## **在海交所挂牌交易的股票怎样查询 gupiaozhishiba.com**

**在海交所挂牌交易的股票怎样查询-股识吧**

**怎么知道外资购买的股票-**

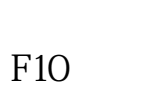

 $2.$ 

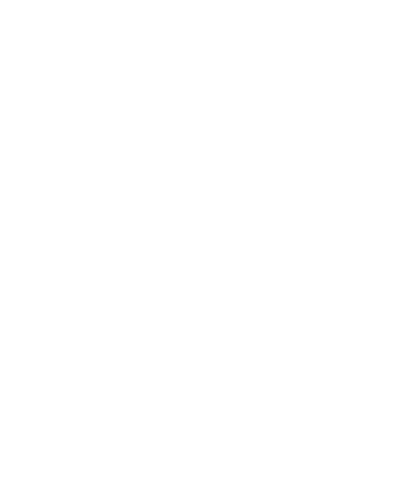

? .

**A** 

1.

 $50$   $80$ 

 $\overline{1/3}$ 

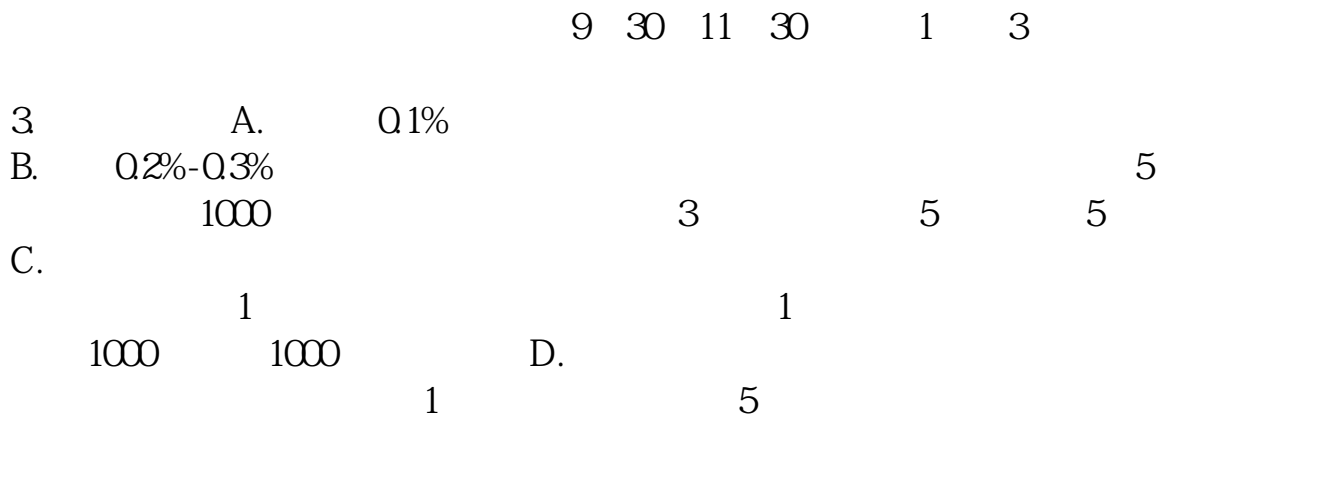

 $30\%$ 

 $2-3$ 

 $15$ 

## **在海交所挂牌交易的股票怎样查询 gupiaozhishiba.com**

这个分二种情况:一,在你的帐户上,你随时可以根据你的帐号和密码进入证券帐户去 . The contract of the contract of the contract of the contract of the contract of the contract of the contract of the contract of the contract of the contract of the contract of the contract of the contract of the contrac , where  $\alpha$  and  $\beta$  and  $\beta$  a

 $\blacksquare$  $\mathbb{R}^2$  , which is the contract of the contract of the contract of the contract of the contract of the contract of the contract of the contract of the contract of the contract of the contract of the contract of the con

 $\alpha$  $\frac{1}{2}$  and  $\frac{1}{2}$  and  $\frac{1}{2}$  a

 $\alpha$ 

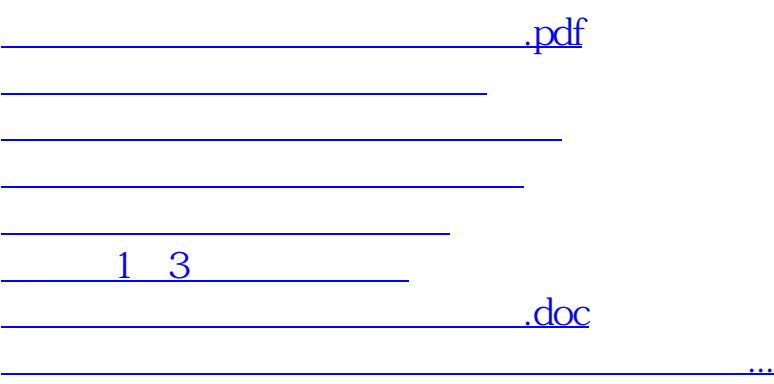

<https://www.gupiaozhishiba.com/chapter/34792288.html>